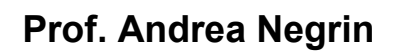

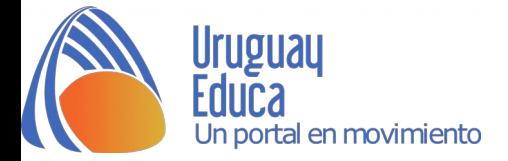

Dificultades de Juan según el informe:

- La competencia lingüística se encuentra debilitada a polo comprensivo y expresivo.
- Dificultad en el vocabulario y en la estructura sintáctica que inciden en su actuación.
- El desarrollo de la lectura y escritura presentan descensos en el nivel del

procesamiento semántico y sintáctico (comprensión lectora y aspectos textuales y de contenido en la escritura).

Potencialidades de Juan:

- Presenta una actuación lingüística con moderada eficiencia en el procesamiento de la información.
- $\triangleright$  Es responsable y aprovecha los apoyos que se le brindan.
- $\triangleright$  Ha desarrollado estrategias metacognitivas que le permiten darse cuenta cuando no comprendió un tema, lo cual facilita la intervención pedagógica.

Juan cursa tercer año de Ciclo Básico y la actividad a realizar será sobre el Género Narrativo, el texto seleccionado es "El almohadón de pluma" de Horacio Quiroga, utilizaremos la aplicación Padlet.

Técnicas de trabajo con Juan y utilización de la aplicación.

Realizo un resumen del argumento para comenzar con el abordaje de la lectura del mismo.

Se utiliza con Juan un texto adaptado; se utiliza el subrayado y la palabra resaltada en negrita para marcar puntos importantes del cuento como: personajes, lugar,

[www.uruguayeduca.edu.uy](http://www.uruguayeduca.edu.uy/)

pág. 1

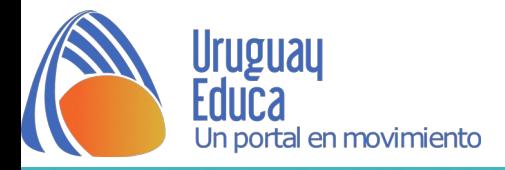

tiempo, verbos, narrador, descripciones, diálogos, nudo del relato, momentos de mayor tensión, desenlace del cuento.

Luego de abordado estos puntos, realizaré a Juan preguntas relacionadas con las coordenadas narrativas mencionadas para corroborar contenidos.

El muro interactivo Padlet será abordado para realizar una actividad en clase, a través de imágenes, las cuales tendrán un texto adjunto que ayude a Juan a orientarse.

Realizaremos la secuencia narrativa desde el comienzo del cuento hasta el desenlace.

La herramienta escogida me resulta sencilla y dinámica, lo que permite a Juan jugar con las imágenes y textos. Él puede agregar contenidos pertinentes en el muro a través de imágenes que enriquezcan el mismo.

[https://es.padlet.com/a\\_negrin5/i17i2rpqzdjl](https://es.padlet.com/a_negrin5/i17i2rpqzdjl)

[https://es.padlet.com/a\\_negrin5/i17i2rpqzdjl](https://es.padlet.com/a_negrin5/i17i2rpqzdjl)

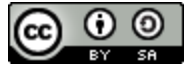

Esta obra está bajo una [Licencia Creative Commons Atribución-CompartirIgual 4.0](http://creativecommons.org/licenses/by-sa/4.0/) [Internacional.](http://creativecommons.org/licenses/by-sa/4.0/)

[www.uruguayeduca.edu.uy](http://www.uruguayeduca.edu.uy/)

pág. 2